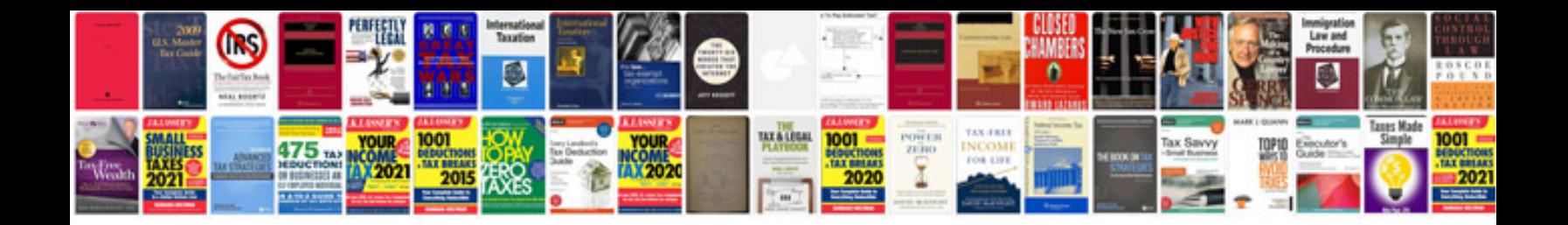

**Fe manual**

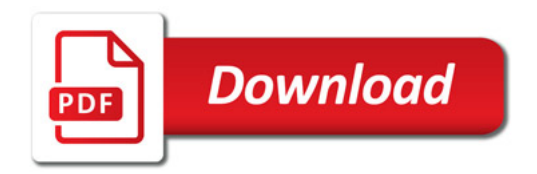

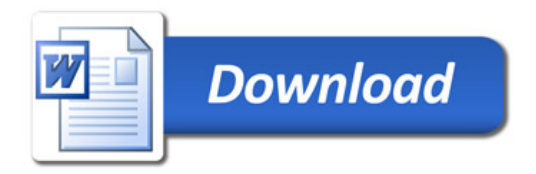